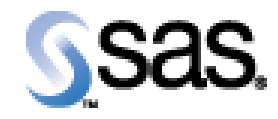

## SAS Life Science Analytics Framework Java API 2.6.1

Installation Qualification / Operational Qualification Checklist

Install LSAF Java API 2.6.1

**V e r s i o n 1 . 0 0** Date September 2022

## *Checklist A: "Install LSAF Java API"*

*Note:* This checklist assumes you have completed an installation of LSAF 5.4 or LSAF 5.4.1and are installing the LSAF Java API.

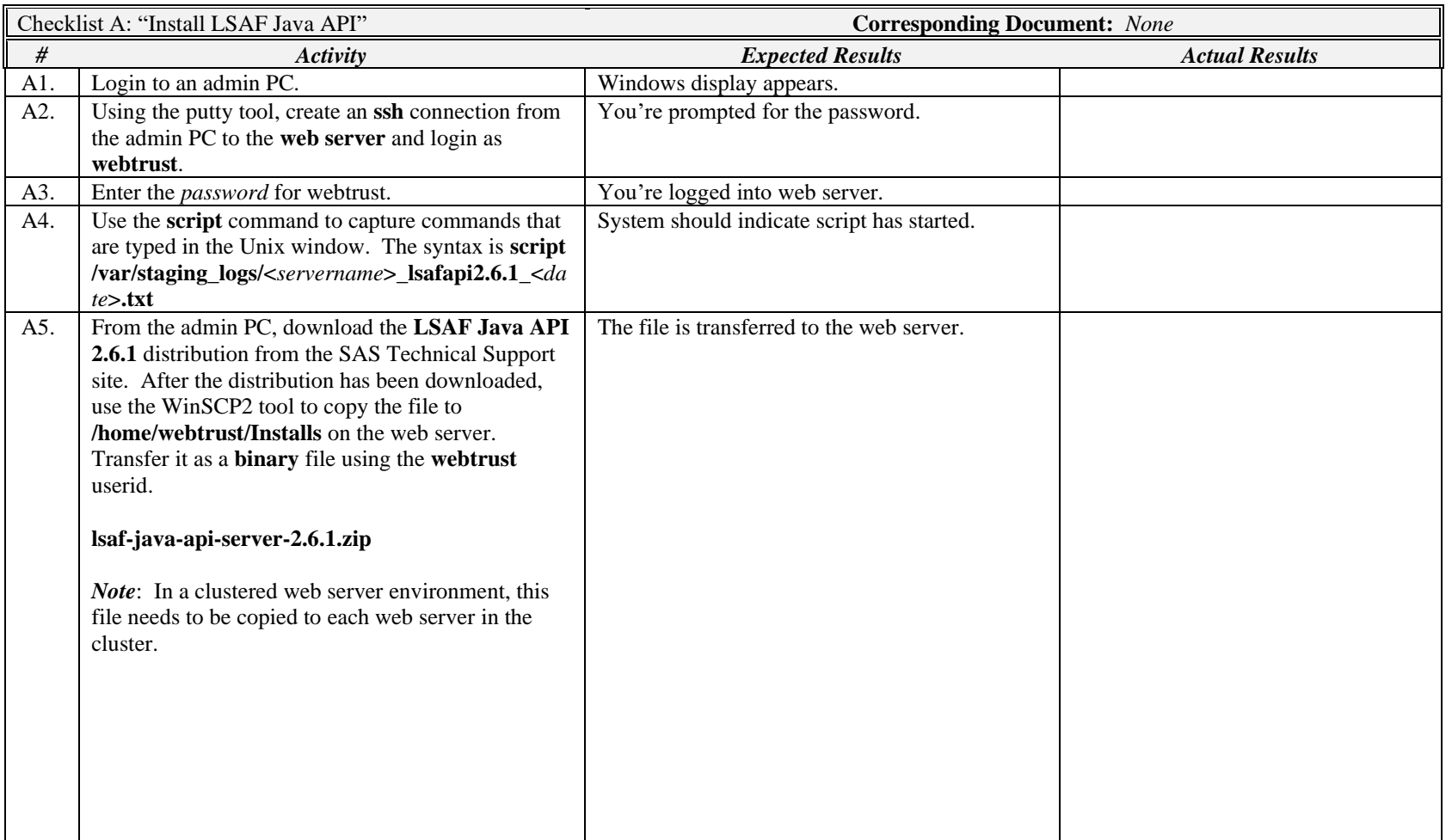

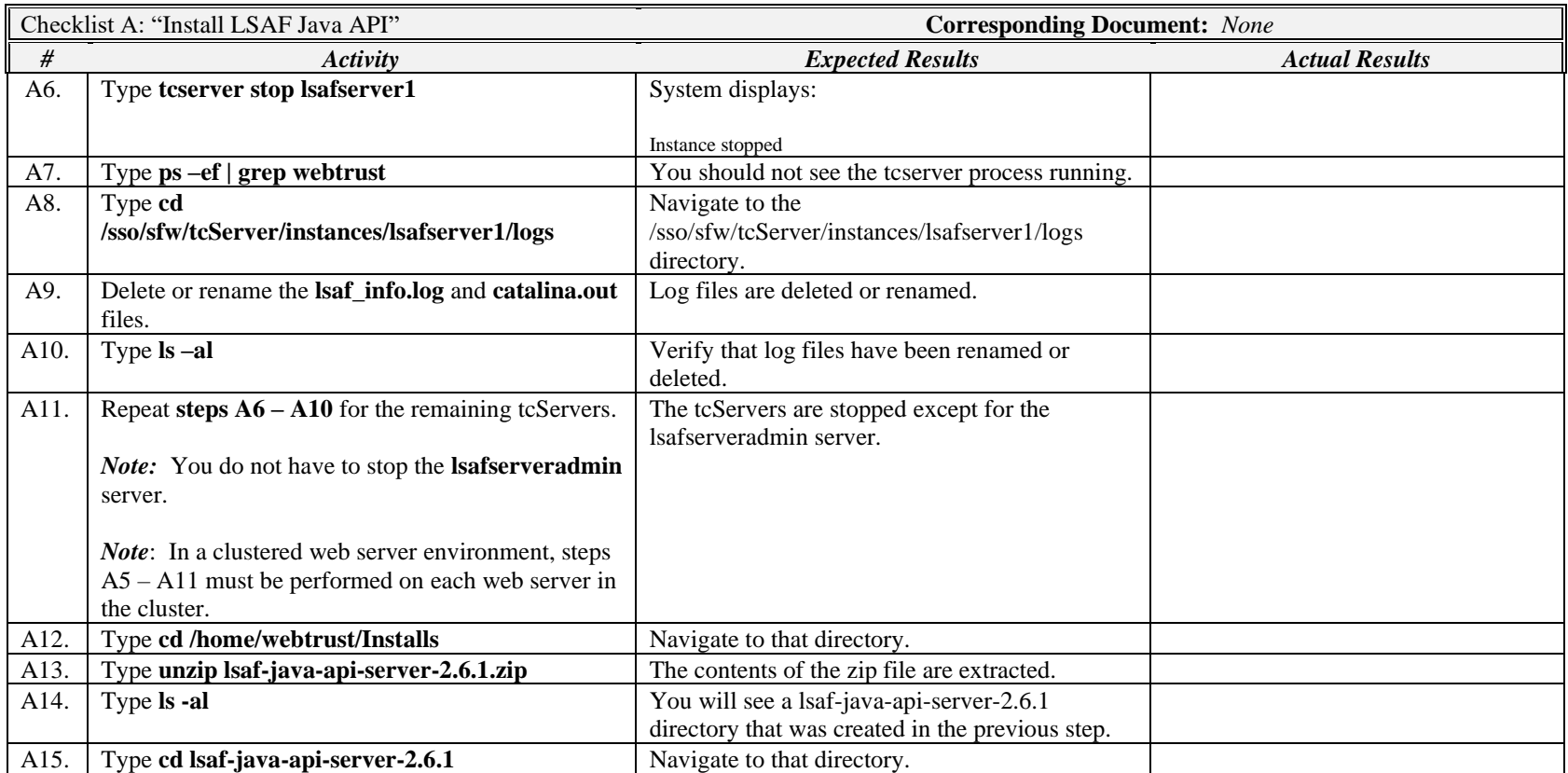

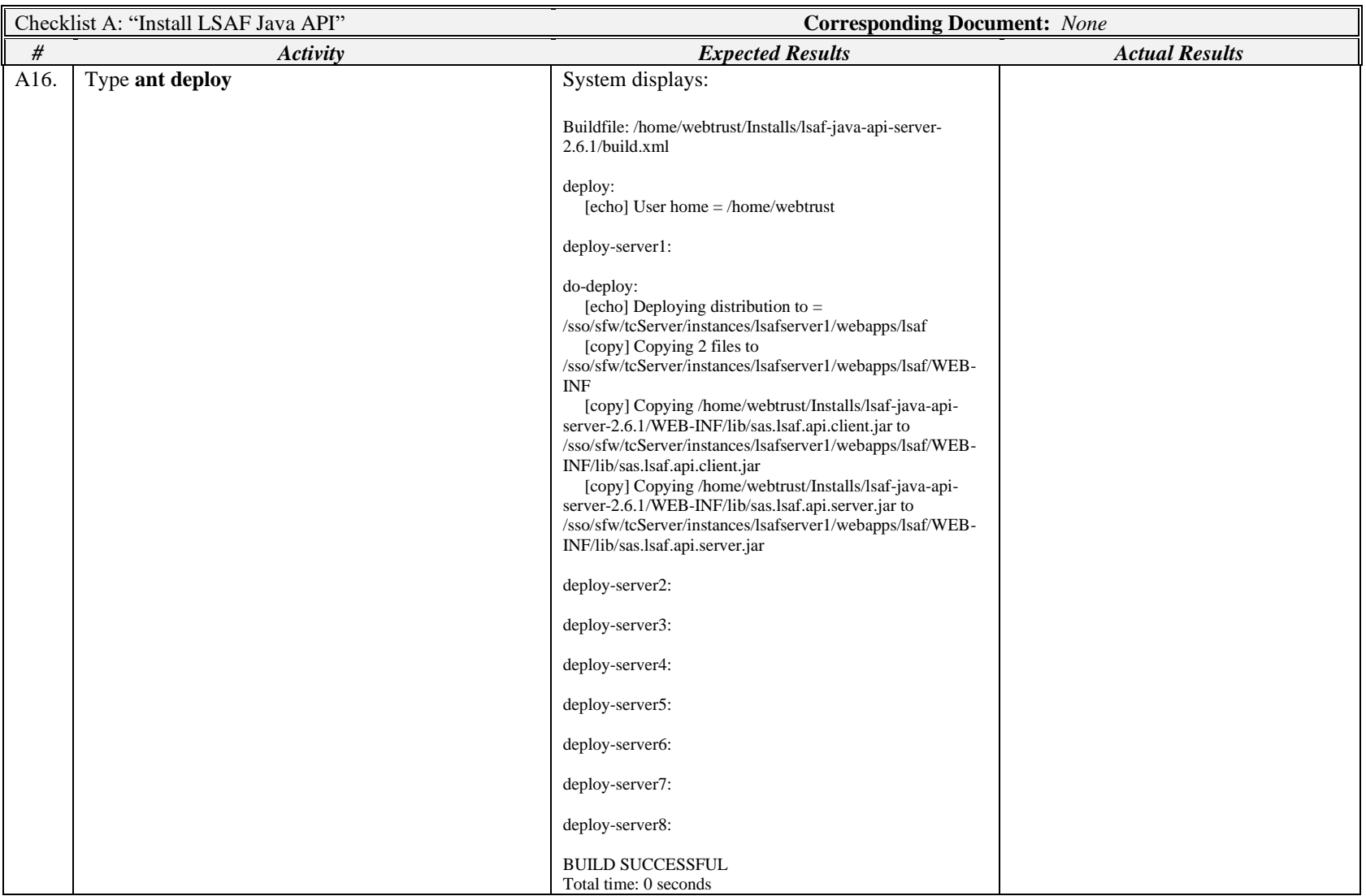

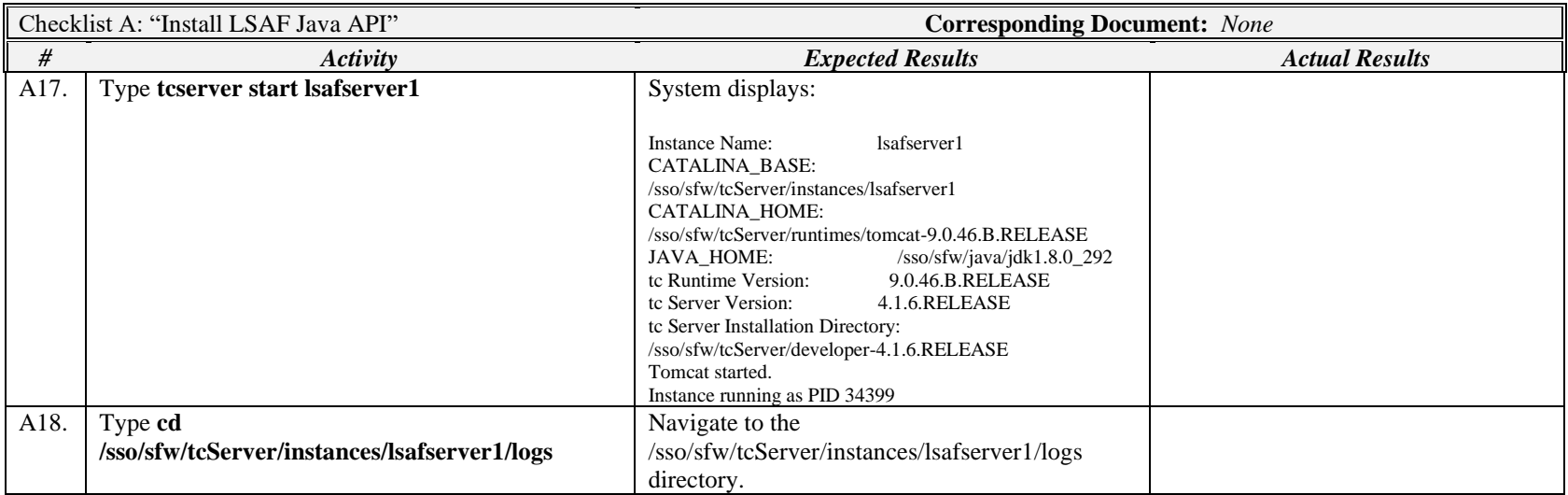

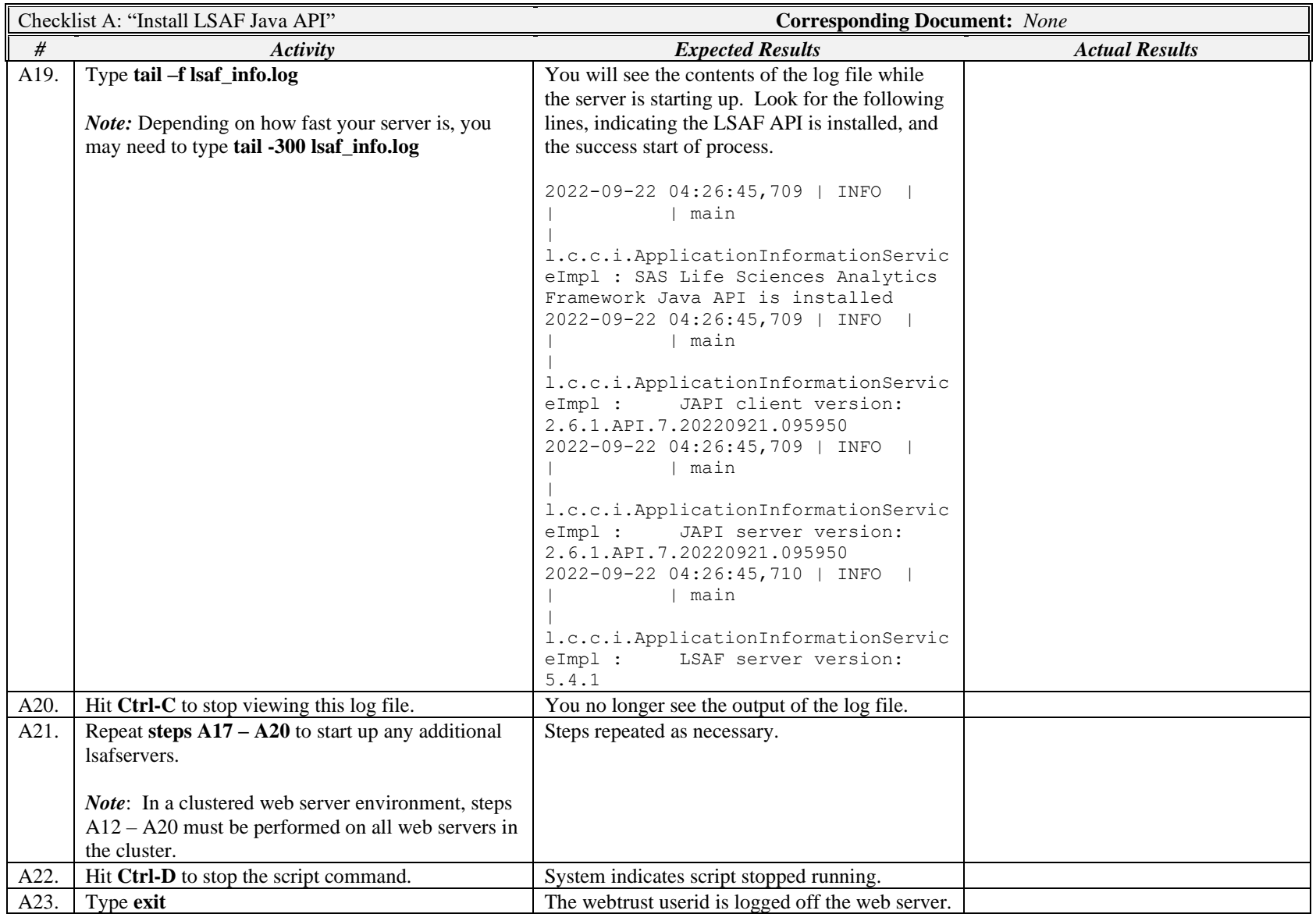

*Signature below indicates completion of Checklist A, items A1 – A23, above.*

**Name (print or type): \_\_\_\_\_\_\_\_\_\_\_\_\_\_\_\_\_\_\_\_\_\_\_\_\_\_\_ Sign-off : \_\_\_\_\_\_\_\_\_\_\_\_\_\_\_\_\_\_\_\_\_\_\_\_\_\_\_\_\_ Date:\_\_\_\_\_\_\_\_\_\_\_\_\_\_\_\_\_\_\_\_\_\_**